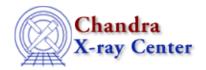

 $URL: \underline{http://cxc.harvard.edu/ciao3.4/faq/ds9-display-src.html}$ 

Last modified: 26 October 2007

## How do I display a source list on my data?

With the event data displayed in ds9, load the region file from the ds9 menu "Regions" -> "Load Regions..." -> s3\_src.reg. (s3\_src.reg is an ASCII file.) If the source list is in FITS format, it's necessary to include the extension with the filename: s3\_src.fits[SRCLIST].

For more information on working with source lists, refer to the <u>Using the Output of Detect Tools thread</u>.

The Chandra X-Ray Center (CXC) is operated for NASA by the Smithsonian Astrophysical Observatory.
60 Garden Street, Cambridge, MA 02138 USA.
Smithsonian Institution, Copyright © 1998–2006. All rights reserved.

URL: http://cxc.harvard.edu/ciao3.4/faq/ds9-display-src.html
Last modified: 26 October 2007